# skillsoft<sup>></sup> global knowledge...

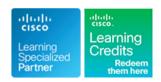

# Implementing and Operating Cisco Enterprise Network Core Technologies

Varighed: 180 Days Kursus Kode: ENCOR Version: 1.3 Leveringsmetode: Elearning (Self-paced)

## Beskrivelse:

The Implementing and Operating Cisco Enterprise Network Core Technologies course gives you the knowledge and skills needed to configure, troubleshoot, and manage enterprise wired and wireless networks. Learn how to implement security principles within an enterprise network and how to overlay network design by using solutions such as SD-Access and SD-WAN. The automation and programmability of Enterprise networks is also incorporated in this course.

This course will help you:

Configure, troubleshoot, and manage enterprise wired and wireless networks Implement security principles within an enterprise network

Earn 64 CE credits toward recertification

e-Learning

Interactive self-paced content that provides flexibility in terms of pace, place and time to suit individuals and organisations. These resources also consist of online books, educational podcasts and vodcasts, and video-based learning.

## Målgruppe:

Network engineers involved in the installation, support and troubleshooting of enterprise networks.

## Agenda:

- After completing this course you should be able to:
- Illustrate the hierarchical network design model and architecture using the access, distribution, and core layers
- Compare and contrast the various hardware and software switching mechanisms and operation, while defining the Ternary Content Addressable Memory (TCAM) and Content Addressable Memory (CAM), along with process switching, fast switching, and Cisco Express Forwarding concepts
- Troubleshoot Layer 2 connectivity using VLANs and trunking
- Implementation of redundant switched networks using Spanning Tree Protocol
- Troubleshooting link aggregation using EtherChannel
- Describe the features, metrics, and path selection concepts of Enhanced Interior Gateway Routing Protocol (EIGRP)
- Implementation and optimization of Open Shortest Path First (OSPF)v2 and OSPFv3, including adjacencies, packet types, and areas, summarization, and route filtering for IPv4 and IPv6
- Implementing External Border Gateway Protocol (EBGP) interdomain routing, path selection, and single and dual-homed networking
- Implementing network redundancy using protocols including Hot Standby Routing Protocol (HSRP) and Virtual Router Redundancy Protocol (VRRP)

- Describe how APs communicate with WLCs to obtain software, configurations, and centralized management
- Configure and verify Extensible Authentication Protocol (EAP),
   WebAuth, and Pre-shared Key (PSK) wireless client authentication on a WLC
- Troubleshoot wireless client connectivity issues using various available tools
- Troubleshooting Enterprise networks using services such as Network Time Protocol (NTP), Simple Network Management Protocol (SNMP), Cisco Internetwork Operating System (Cisco IOS®) IP Service Level Agreements (SLAs), NetFlow, and Cisco IOS Embedded Event Manager
- Explain the use of available network analysis and troubleshooting tools, which include show and debug commands, as well as best practices in troubleshooting
- Configure secure administrative access for Cisco IOS devices using the Command-Line Interface (CLI) access, Role-Based Access Control (RBAC), Access Control List (ACL), and Secure Shell (SSH), and explore device hardening concepts to secure devices from less secure applications, such as Telnet and HTTP
- Implement scalable administration using Authentication, Authorization, and Accounting (AAA) and the local database, while exploring the features and benefits
- Describe the enterprise network security architecture, including the purpose and function of VPNs, content security, logging, endpoint security, personal firewalls, and other security features

- Implementing internet connectivity within Enterprise using static and dynamic Network Address Translation (NAT)
- Describe the virtualization technology of servers, switches, and the various network devices and components
- Implementing overlay technologies such as Virtual Routing and Forwarding (VRF), Generic Routing Encapsulation (GRE), VPN, and Location Identifier Separation Protocol (LISP)
- Describe the components and concepts of wireless networking including Radio Frequency (RF) and antenna characteristics, and define the specific wireless standards
- Describe the various wireless deployment models available, include autonomous Access Point (AP) deployments and cloud-based designs within the centralized Cisco Wireless LAN Controller (WLC) architecture
- Describe wireless roaming and location services

- Explain the purpose, function, features, and workflow of Cisco DNA Centre™ Assurance for Intent-Based Networking, for network visibility, proactive monitoring, and application experience
- Describe the components and features of the Cisco SD-Access solution, including the nodes, fabric control plane, and data plane, while illustrating the purpose and function of the Virtual Extensible LAN (VXLAN) gateways
- Define the components and features of Cisco SD-WAN solutions, including the orchestration plane, management plane, control plane, and data plane
- Describe the concepts, purpose, and features of multicast protocols, including Internet Group Management Protocol (IGMP) v2/v3, Protocol-Independent Multicast (PIM) dense mode/sparse mode, and rendezvous points
- Describe the concepts and features of Quality of Service (QoS), and describe the need within the enterprise network
- Explain basic Python components and conditionals with script writing and analysis
- Describe network programmability protocols such as Network Configuration Protocol (NETCONF) and RESTCONF
- Describe APIs in Cisco DNA Centre and vManage

## Forudsætninger:

### Attendees should meet the following prerequisites:

- Implementation of Enterprise LAN networks
- Basic understanding of Enterprise routing and wireless connectivity
- Basic understanding of Python scripting
- CCNA Implementing and Administering Cisco Solutions
- PRNE Programming for Network Engineers

## Test og certificering

### Recommended as preparation for the following exams:

■ 350-401 - Implementing Cisco Enterprise Network Core Technologies Exam

## Yderligere Kurser:

- ENSLD Designing Cisco Enterprise Networks
- ENWLSD Designing Cisco Enterprise Wireless Networks
- ENARSI Implementing Cisco Enterprise Advanced Routing and Services
- ENWLSI Implementing Cisco Enterprise Wireless Networks
- ENSDWI Implementing Cisco SD-WAN Solutions

### Indhold:

Examining Cisco Enterprise Network Architecture

- Cisco Enterprise Architecture Model
- Campus LAN Design Fundamentals
- Traditional Multilayer Campus Layer Design
- Campus Distribution Layer Design

Understanding Cisco Switching Paths

- Layer 2 Switch Operation
- Control and Data Plane
- Cisco Switching Mechanisms

Implementing Campus LAN Connectivity

- Revisiting VLANs
- Trunking with 802.1Q
- Inter-VLAN Routing

**Building Redundant Switched Topology** 

- Spanning-Tree Protocol Overview
- Spanning-Tree Protocol Operation
- Spanning-Tree Protocols Types and Features
- Multiple Spanning Tree Protocol
- PortFast and BPDU

Implementing Layer 2 Port Aggregation (Self-Study)

- Need for EtherChannel
- EtherChannel Mode Interactions
- Layer 2 EtherChannel Configuration Guidelines
- EtherChannel Load-Balancing Options
- Troubleshoot EtherChannel Issues

**Understanding EIGRP** 

- EIGRP Features
- EIGRP Reliable Transport
- Establishing EIGRP Neighbour Adjacency
- EIGRP Metrics
- EIGRP Path Selection
- Explore EIGRP Path Selection
- Explore EIGRP Load Balancing and Sharing
- EIGRP for IPv6
- Compare EIGRP and OSPF Routing Protocols

Implementing OSPF

- Describe OSPF
- The OSPF Process
- OSPF Neighbour Adjacencies
- Building a Link-State Database
- OSPF LSA Types
- Compare Single-Area and Multi-Area OSPF
- OSPF Area Structure
- OSPF Network Types

Introducing Virtualisation Protocols and Techniques

- Server Virtualisation
- Need for Network Virtualisation
- Path Isolation Overview
- Introducing VRF
- Introducing Generic Routing Encapsulation
- Server Virualization
- Need for Network Virtualisation
- Path Isolation Overview
- Introducing VRF
- Introducing Generic Routing Encapsulation

Understanding Virtual Private Networks and Interfaces

- Site-to-Site VPN Technologies
- IPSec VPN Overview
- IPSec: IKE
- IPsec Modes
- IPsec VPN Types
- Cisco IOS VTI

**Understanding Wireless Principles** 

- Explain RF Principles
- Describe Watts and Decibels
- Describe Antenna Characteristics
- Describe IEEE Wireless Standards
- Identify Wireless Component Roles

**Examining Wireless Deployment Options** 

- Wireless Deployment Overview
- Describe Autonomous AP Deployment
- Describe Centralized Cisco WLC
- Deployment
- Describe FlexConnect Deployment
- Cloud Deployment and Its Effect on Enterprise Networks
- Describe the Cloud-Managed Meraki Solution
- Cisco Catalyst 9800 Series Controller Deployment Options
- Describe Cisco Mobility Express

Understanding Wireless Roaming and Location Services

- Wireless Roaming Overview
- Mobility Groups and Domains
- Wireless Roaming Types
- Describe Location Services

**Examining Wireless AP Operation** 

- Universal AP Priming
- Explore the Controller Discovery Process
- Describe AP Failover
- Explain High Availability

Implementing Infrastructure Security

- ACL Overview
- ACL Wildcard Masking
- Types of ACLs
- Configure Numbered Access Lists
- Use ACLs to Filter Network Traffic
- Apply ACLs to Interfaces
- Configured Named Access Lists
- Control Plane Overview
- Control Plane Policing

Implementing Secure Access Control

- Securing Device Access
- AAA Framework Overview
- Benefits of AAA Usage
- Authentication Options
- RADIUS and TACACS+
- Enabling AAA and Configuring a Local User for Fallback
- Configuring RADIUS for Console and VTY Access
- Configuring TACACS+ for Console and VTY Access
- Configure Authorization and Accounting

Understanding Enterprise Network Security Architecture (Self-study)

- Explore Threatscape
- Cisco Intrusion Prevention Systems
- Virtual Private Networks
- Content Security
- Logging
- Endpoint Security
- Personal Firewalls
- Antivirus and Antispyware
- Centralized Endpoint Policy Enforcement
- Cisco AMP for Endpoints
- Firewall Concepts
- TrustSec
- MACsec
- Identity Management
- 802.1X for Wired and Wireless Endpoint Authentication
- MAC Authentication Bypass
- Web Authentication

Exploring Automation and Assurance Using Cisco DNA Centre (Self-study)

- Need for Digital Transformation
- Cisco Digital Network Architecture
- Cisco Intent-Based Networking
- Cisco DNA Centre Automation Overview
- Cisco DNA Centre Platform OverviewCisco DNA Centre Design
- Cisco DNA Centre Inventory Overview
- Cisco DNA Centre Configuration and Management Overview
- Onboarding of Network Devices Using Cisco DNA Centre

### Optimizing OSPF

- OSPF Cost
- OSPF Route Summarization Benefits
- OSPF Route Filtering Tools
- Compare OSPFv2 and OSPFv3

### **Exploring EBGP**

- Interdomain Routing with BGP
- BGP Operations
- Types of BGP Neighbour Relationships
- BGP Path Selection
- BGP Path Attributes

### Implementing Network Redundancy

- Need for Default Gateway Redundancy
- Define FHRP
- HSRP Advanced Features
- Cisco Switch High Availability Features

## Implementing NAT

- Define Network Address Translation
- NAT Address Types
- Explore NAT Implementations
- NAT Virtual Interface

# Introducing Virtualisation Protocols and Techniques

- Server Virtualisation
- Need for Network Virtualisation
- Path Isolation Overview
- Introducing VRF
- Introducing Generic Routing Encapsulation
- Server Virualization
- Need for Network Virtualisation
- Path Isolation Overview
- Introducing VRF
- Introducing Generic Routing Encapsulation

#### Explore AP Modes

**Understanding Wireless Client Authentication** 

- Authentication Methods
- Pre-Shared Key (PSK) Authentication
- 802.1X User Authentication Overview
- PKI and 802.1X Certificate Based Authentication
- Introduction to Extensible Authentication
- EAP-Transport Layer Security (EAP-TLS)
- Protected Extensible Authentication
  Protocol
- EAP-FAST
- Guest Access with Web Auth

### Troubleshooting Wireless Client Connectivity

- Wireless Troubleshooting Tools Overview
- Spectrum Analysis
- Wi-Fi Scanning
- Packet Analysis
- Cisco AireOS GUI and CLI Tools
- Cisco Wireless Config Analyzer Express
- Common Wireless Client Connectivity Issues Overview
- Client to AP Connectivity
- WLAN Configuration
- Infrastructure Configuration

## Introducing Multicast Protocols (Self-study)

- Multicast Overview
- Internet Group Management Protocol
- Multicast Distribution Trees
- IP Multicasting Routing
- Rendezvous Point

## Introducing QoS (Self-study)

- Understand the Impact of User Applications on the Network
- Need for Quality of Service (QoS)
- Describe QoS Mechanisms
- Define and Interpret a QoS Policy

### Implementing Network Services

- Understanding Network Time Protocol
- Logging Services
- Simple Network Management Protocol
- Introducing NetFlow
- Flexible NetFlow
- Understanding Cisco IOS Embedded Event Manager

## Using Network Analysis Tools

- Troubleshooting Concepts
- Network Troubleshooting Procedures: Overview
- Network Troubleshooting Procedures: Case Study
- Basic Hardware Diagnostics

- Cisco DNA Centre Software Image Management Overview
- Cisco DNA Assurance Key Features and Use Cases
- Cisco DNA Centre Assurance Implementation Workflow

# Examining the Cisco SD-Access Solution (Self-study)

- Need for Cisco SD-Access
- Cisco SD Access Overview
- Cisco SD-Access Fabric Components
- Cisco SD-Access Fabric Control Plane Based on LISP
- Cisco SD-Access Fabric Control Plane Based on VXLAN
- Cisco SD-Access Fabric Control Plane
   Based on Cisco TrustSec
- Role of Cisco ISE and Cisco DNA Centre in SD-Access
- Cisco SD-Access Wireless Integration
- Traditional Campus Interoperating with Cisco SD-Access

# Understanding the Working Principles of the Cisco SD-WAN Solution (Self-study)

- Need for Software Defined Networking for WAN
- Cisco SD-WAN Components and Functions
- Cisco SD-WAN Orchestration Plane
- Cisco SD-WAN Management PlanevManage
- Cisco SD-WAN Control Plane vSmart
- Cisco SD-WAN Data Plane WAN Edge
- Cisco SD-WAN Programmatic APIs
- Cisco SD-WAN Automation and Analytics
- Cisco SD-WAN Terminology
- Cisco IOS XE and IOS XE SD-WAN Software
- Flexible Controller Deployment Options
- Cisco SD-WAN Security

# Understanding the Basics of Python Programming

- Describe Python Concepts
- String Data Types
- Numbers Data Types
- Boolean Data Types
- Script Writing and Execution
- Analyse Code

# Introducing Network Programmability Protocols

- Configuration Management
- Evolution of Device Management and Programmability
- Data Encoding Formats
- Understanding JSON
- Model Driven Programmability Stack
- Introduction to YANG

- Filtered Show Commands
- Cisco IOS IP SLAs
- Switched Port Analyzer(SPAN) Overview
- Remote SPAN (RSPAN)
- Encapsulated Remote Switched Port Analyzer(ERSAPN)
- Cisco Packet Capture Tools Overview
- Types of YANG Models
- Understanding NETCONF
- Explain NETCONF and YANG
- REST
- Understanding RESTCONF Protocol

Introducing APIs in Cisco DNA Centre and vManage (Self-study)

- Application Programming Interfaces
- REST API Response Codes and Results
- REST API Security
- Cisco DNA Centre APIs
- Cisco SD-WAN REST API Overview

#### Labs

- Lab 1: Investigate the CAM
- Lab 2: Analyse Cisco Express Forwarding
- Lab 3: Troubleshoot VLAN and Trunk
- Lab 4: Tuning STP and Configuring RSTP
- Lab 5: Configure Multiple Spanning Tree Protocol
- Lab 6: Troubleshoot EtherChannel
- Lab 7: Implementing Multiarea OSPF
- Lab 8: Implement OSPF Tuning
- Lab 9: Apply OSPF Optimization
- Lab 10: Implement OSPFv3
- Lab 11: Configure and Verify Single-Homed EBGP
- Lab 12: Implementing HSRP
- Lab 13: Configure VRRP
- Lab 14: Implement NAT
- Lab 15: Configure and Verify VRF
- Lab 16: Configure and Verify a GRE Tunnel
- Lab 17: Configure Static VTI Point-to-Point Tunnels
- Lab 18: Configure Wireless Client Authentication in a Centralized
   Deployment (No Extended Access)
- Lab 19: Troubleshoot Wireless Client Connectivity Issues (No Extended Access)
- Lab 20: Configure Syslog
- Lab 21: Configure and Verify Flexible NetFlow
- Lab 22: Configuring Cisco IOS Embedded Event Manager (EEM)
- Lab 23: Troubleshoot Connectivity and Analyse Traffic with Ping, Traceroute and Debug
- Lab 24: Configure and Verify Cisco IP SLA's
- Lab 25: Configure Standard and Extended ACLs
- Lab 26: Configure Control Plane Policing
- Lab 27: Implement Local and Server-Based AAA (No Extended Access)
- Lab 28: Writing and Troubleshooting Python Scripts (No Extended Access)
- Lab 29: Explore JSON Objects and Scripts in Python (No Extended Access)
- Lab 30: Use NETCONF via SSH (No Extended Access)

# Flere Informationer:

For yderligere informationer eller booking af kursus, kontakt os på tlf.nr.: 44 88 18 00

training@globalknowledge.dk

www.globalknowledge.com/da-dk/

Global Knowledge, Stamholmen 110, 2650 Hvidovre